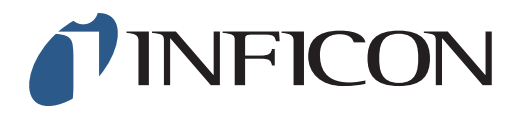

## **QUICK START GUIDE**

How to set the PPM Adjustment Factor on the IRwin Methane Leak Detector

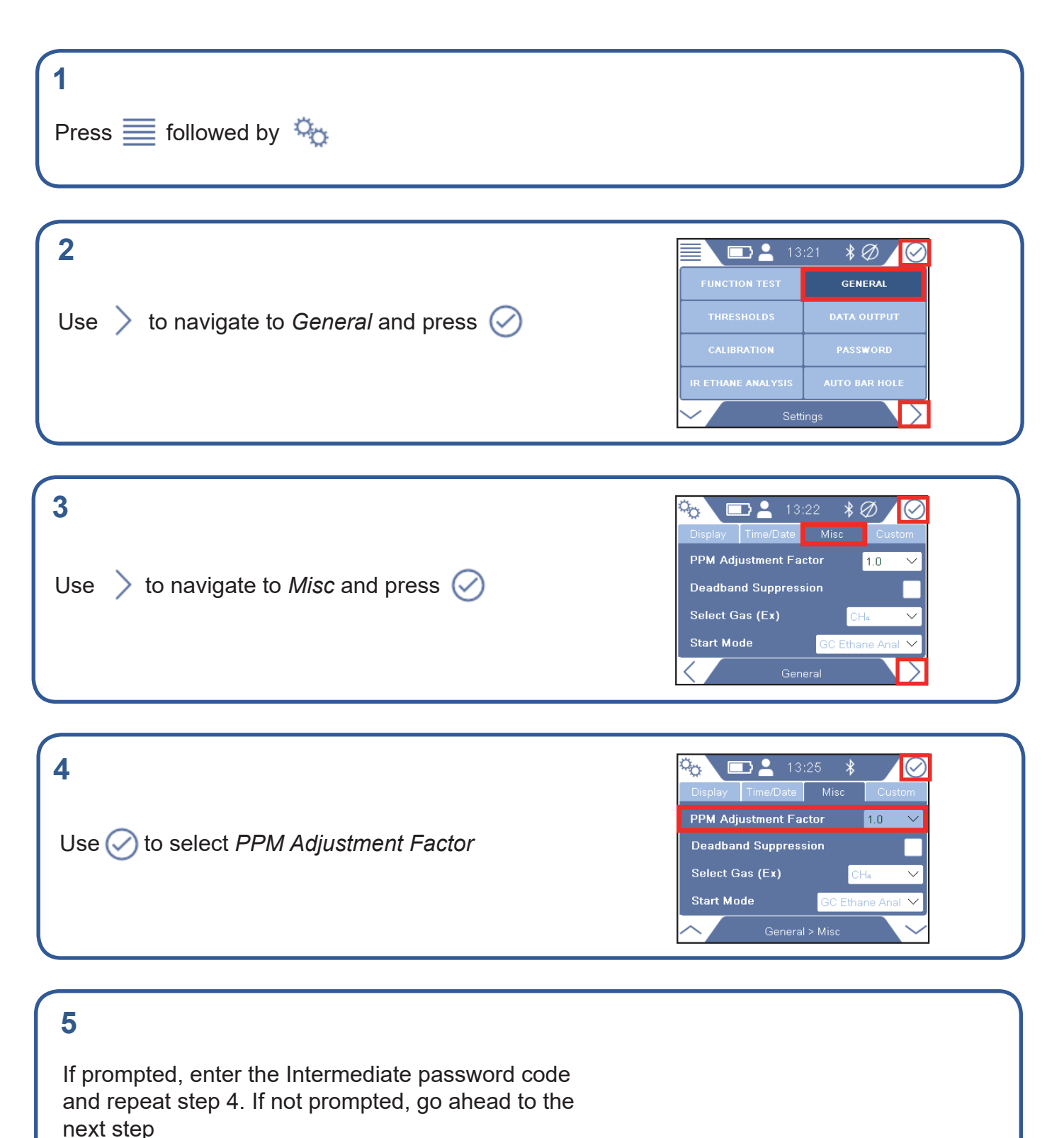

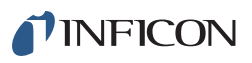

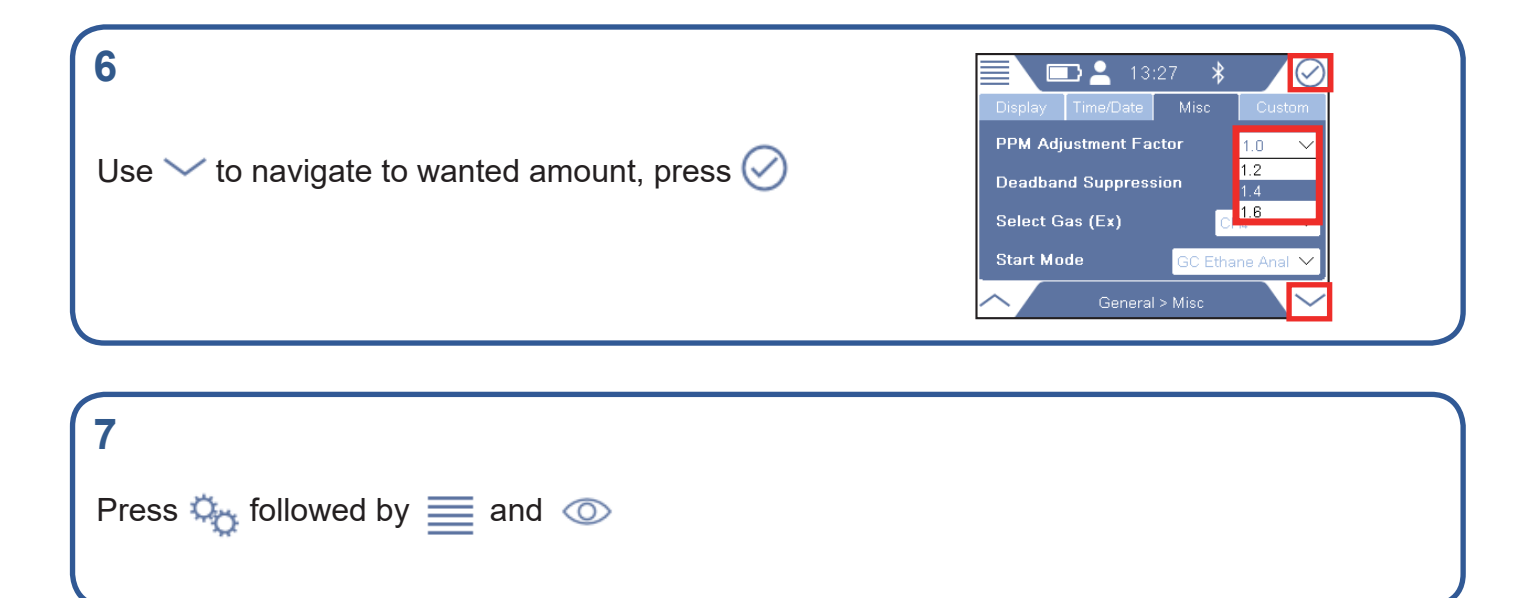

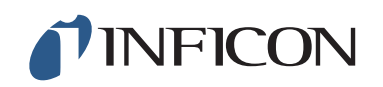

www.inficon.com reach.sweden@inficon.com

Due to our continuing program of product improvements, specifications are subject to change without notice. All trademarks are the property of their respective owners.<br>©2019 INFICON mimn66er mimn66en1-01 (1906)